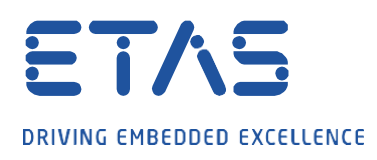

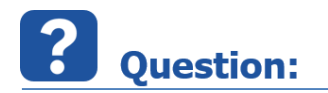

**측정 중에 Working Page 또는 Reference Page가 활성화되었는지 측정 파일에서 어떻게 확인합니까?**

## **Answer:**

## **\$ActiveCalibrationPage 변수는 활성화된 페이지를 나타냅니다.**

- **Working Page** 가 활성화된 경우, \$ActiveCalibrationPage 변수가 **1**로 설정됩니다.
- **Reference Page** 가 활성화된 경우 \$ActiveCalibrationPage 변수가 **0**으로 설정됩니다.

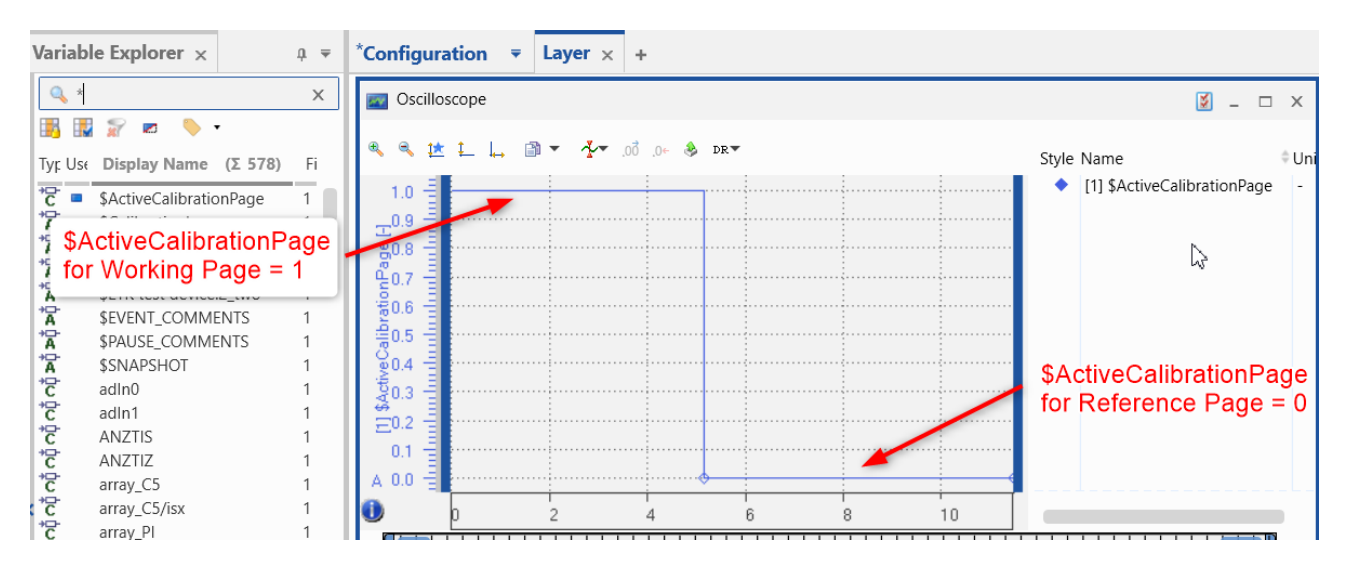

## In case of further questions:

추가 질문이 있는 경우 언제든지 지원 센터에 문의하십시오. 여기에서 모든 정보를 찾을 수 있습니다: <http://www.etas.com/en/hotlines.php>

이 정보(여기서는 "FAQ"라고 함)는 완전성 또는 정확성에 대한 (명시적 또는 묵시적) 보증, 보증 또는 약속 없이 제공됩니다. 고의적 손해의 경우를 제외하고, 이타스는 이 정보의 사용으로 인해 발생하거나 발생할 수 있는 손실 및 손해(간접적, 특별한 또는 결과적 손해 포함)에 대해 책임을 지지 않습니다.